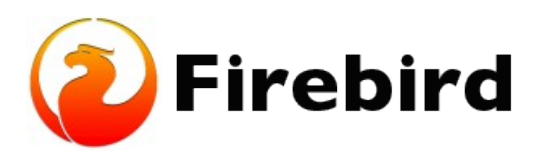

## **¿Classic o Superserver?**

Firebird viene en dos sabores, llamados *arquitecturas*: Classic Server y Superserver. ¿Cuál de ellos debería instalar? Bueno, eso depende de su situación. A continuación se ofrece un resumen de las diferencias más importantes.

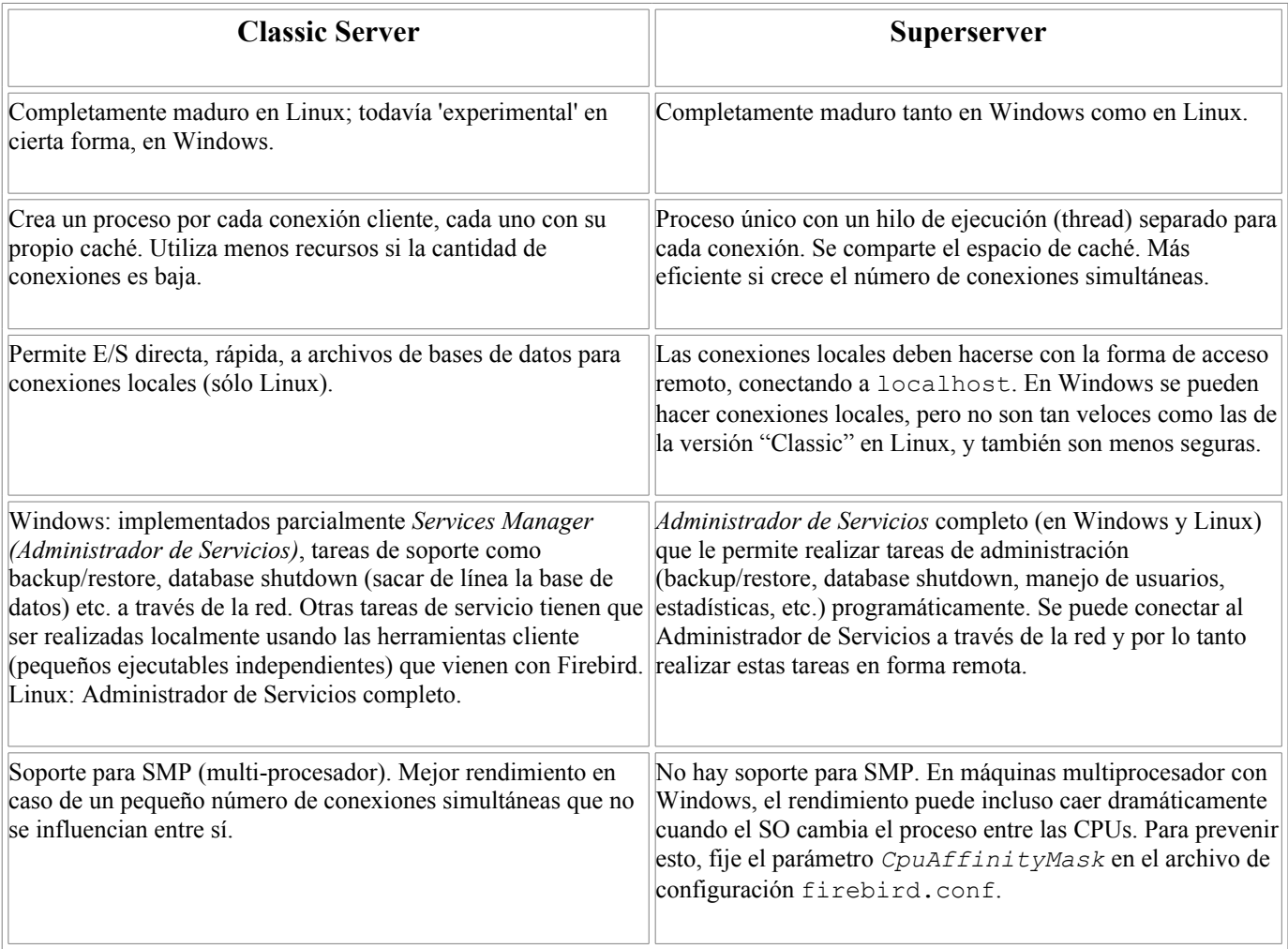

Como puede ver, ninguna de las arquitecturas es mejor en todos los aspectos. Esto no es una sorpresa: no estaríamos manteniendo dos arquitecturas si una de ellas fuera perdedora en todos los frentes.

Si todavía no está seguro de cuál elegir (tal vez encuentre toda esta charla técnica un poco excesiva), utilice esta regla práctica:

- En Windows, elija Superserver.
- En Linux, elija cualquiera de los dos. En la mayoría de los casos, no notará una diferencia de rendimiento.

Note que Ud. puede cambiar en cualquier momento de una arquitectura a otra; sus aplicaciones y bases de datos seguirán funcionando (salvo que sus aplicaciones llamen a funciones no soportadas o no completadas del Administrador de Servicios en Classic).

Para Linux, los paquetes Superserver comienzan con FirebirdSS, los paquetes Classic con FirebirdCS. Para Windows, hay un paquete de instalación combinado; se selecciona la arquitectura durante el proceso de instalación.

## **Nota:**

No hemos sido completamente honestos con Ud. Firebird tiene una tercera variante: *Embedded Server (Servidor embebido)*, pero esta es una bestia completamente distinta y no está orientada a sus instalaciones cliente-servidor típicas. Consulte las notas de versión por detalles.